# МИНИСТЕРСТВО НАУКИ И ВЫСШЕГО ОБРАЗОВАНИЯ РОССИЙСКОЙ ФЕДЕРАЦИИ

# ФЕДЕРАЛЬНОЕ ГОСУДАРСТВЕННОЕ БЮДЖЕТНОЕ ОБРАЗОВАТЕЛЬНОЕ УЧРЕЖДЕНИЕ ВЫСШЕГО ОБРАЗОВАНИЯ «РЯЗАНСКИЙ ГОСУДАРСТВЕННЫЙ РАДИОТЕХНИЧЕСКИЙ УНИВЕРСИТЕТ ИМЕНИ В.Ф. УТКИНА»

Кафедра «Системы автоматизированного проектирования вычислительных средств»

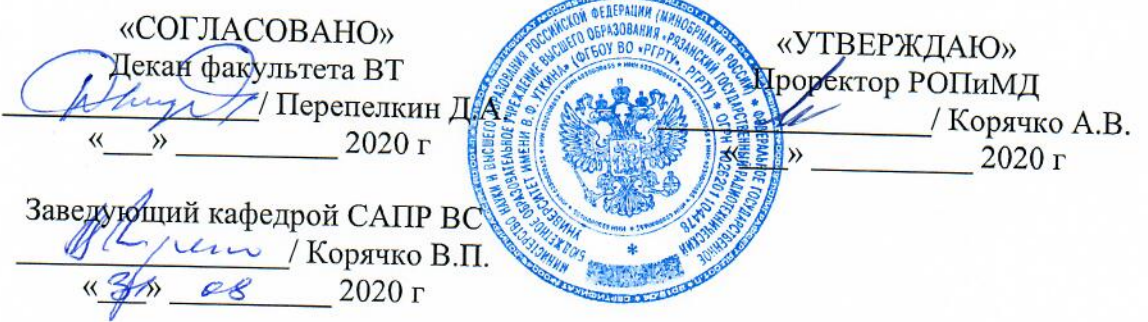

# РАБОЧАЯ ПРОГРАММА ПРАКТИКИ

# Б2.О.01.01(У) «Ознакомительная практика»

Направление подготовки 09.03.01 - «Информатика и вычислительная техника»

Направленность (профиль) подготовки «Системы автоматизированного проектирования»

Уровень подготовки - бакалавриат

Квалификация выпускника - бакалавр

Формы обучения - очная, заочная

Рязань 2020 г.

# ЛИСТ СОГЛАСОВАНИЙ

Рабочая программа составлена  $\mathbf c$ учетом требований федерального государственного образовательного стандарта высшего образования - бакалавриат по Информатика и вычислительная направлению подготовки 09.03.01 техника, утвержденного приказом Министерства образования и науки Российской Федерации от 19 сентября 2017 г. № 929.

Разработчики Профессор кафедры САПР ВС Скворцов С.В.

(подпись) Скворцов С.В.

Программа рассмотрена и одобрена на заседании кафедры САПР ВС

 $\frac{3}{\sqrt{2}}$  »  $\frac{0}{\sqrt{2}}$  20 $\frac{20}{\sqrt{2}}$  г., протокол №

Заведующий кафедрой «Системы автоматизированного проектирования вычислительных средств» Корячко В.П. M. Lynns Kopsuko B.II.

### **1. Вид практики, способ и форма (формы) ее проведения**

Согласно п. 2.4 Федерального государственного образовательного стандарта высшего образования (ФГОС ВО) – бакалавриат по направлению подготовки 09.03.01 «Информатика и вычислительная техника», утвержденного приказом Министерства образования и науки Российской Федерации от 19 сентября 2017 г. № 929, в блок 2 "Практика" входят учебная и производственная практики. Ознакомительная практика является типом учебной практики.

Программа ознакомительной практики разработана на основе ФГОС ВО по направлению подготовки 09.03.01 «Информатика и вычислительная техника» (уровень бакалавриата) и предназначена для студентов, обучающихся по основной профессиональной образовательной программе высшего образования (ОПОП ВО) «Системы автоматизированного проектирования», реализуемой в рамках направления подготовки 09.03.01 Информатика и вычислительная техника (уровень бакалавриата).

Вид практики – учебная, тип практики – ознакомительная.

Способ проведения практики: стационарная, распределенная.

**Целью ознакомительной практики** приобретение первичных профессиональных знаний, умений и навыков посредством обеспечения этапов формирования компетенций, предусмотренных ФГОС ВО, включая выработку умений применять полученные практические навыки при решении профессиональных прикладных задач.

### **Задачи ознакомительной практики**:

- формирование практических навыков по поиску информации, ее анализу и систематизации;

- формирование практических навыков разработки и оформления технической и программной документации в соответствии с требованиями стандартов и других нормативных документов;

- приобретение навыков использования естественнонаучных и общеинженерных знаний, методов математического анализа и моделирования, теоретического и экспериментального исследования при решении прикладных задач профессиональной деятельности;

- получение практических навыков использования современных информационных технологий и программных средств, в том числе отечественного производства, при решении прикладных задач профессиональной деятельности;

- развитие навыков самостоятельной работы по освоению методик использования программных средств, используемых для решения практических задач.

# **2. Перечень планируемых результатов обучения при прохождении практики, соотнесенных с планируемыми результатами освоения образовательной программы**

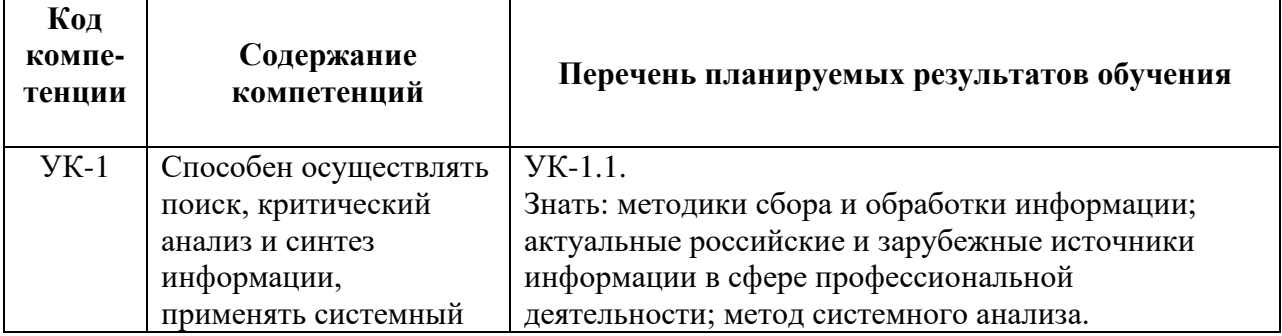

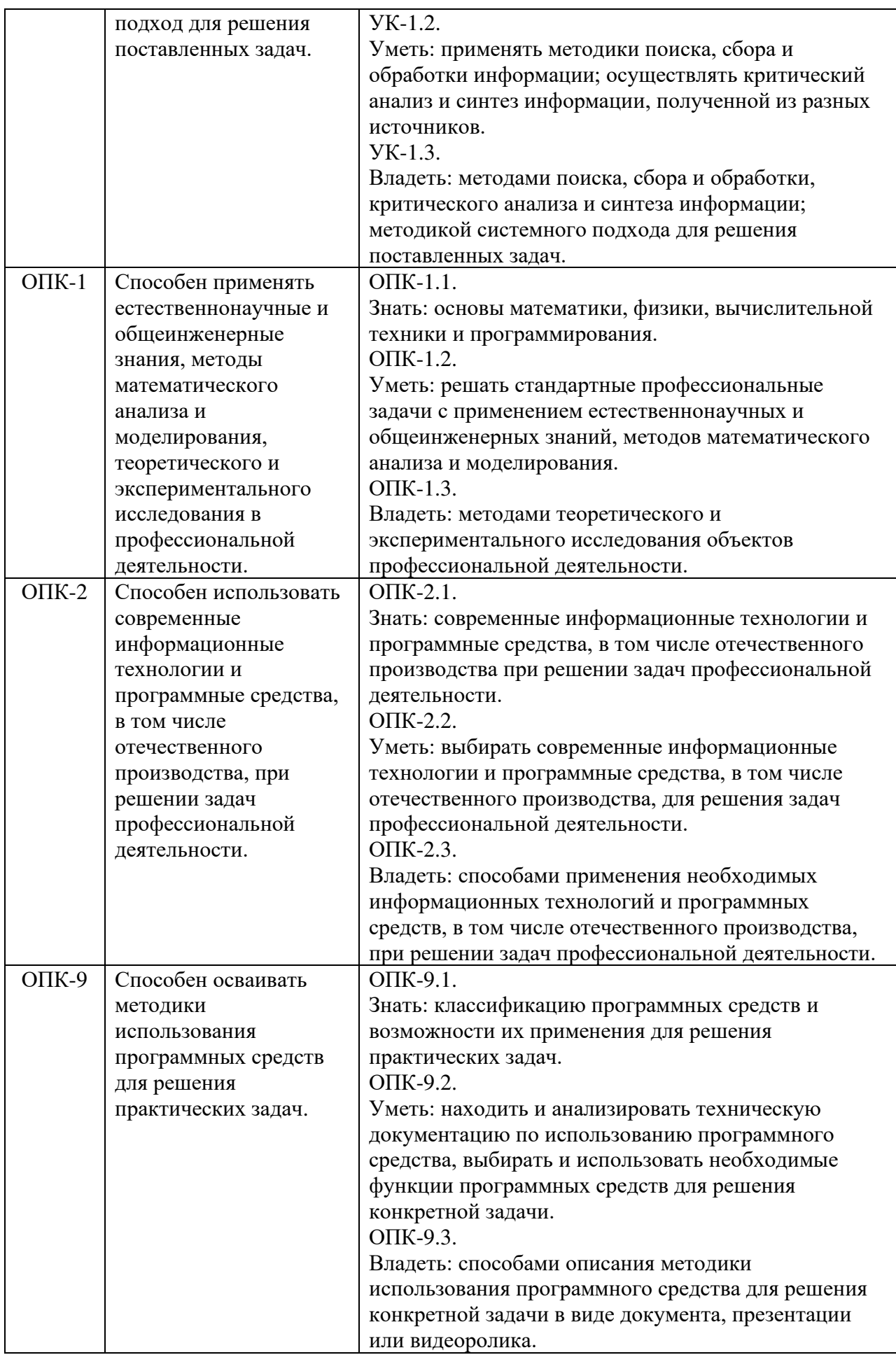

### **3. Место практики в структуре образовательной программы**

Ознакомительная практика входит в обязательную часть Б2 «Практика» основной профессиональной образовательной программы бакалавриата «Системы автоматизированного проектирования» направления 09.03.01 Информатика и вычислительная техника.

Практика проводится по очной форме обучения на 1 курсе во 2 семестре.

Теоретико-методологическую базу выполнения программы практики составляют следующие дисциплины учебного плана: «Введение в профессиональную деятельность», «Высшая математика», «Информатика», «Алгоритмические языки и программирование», «Разработка технической документации в профессиональной деятельности».

Для успешного прохождения практики обучающийся должен

*знать*: базовые принципы и технологии разработки алгоритмов и программ; правила оформления программной документации и отчётов по научно-исследовательским работам; принципы поиска информации в сети Интернет; языки программирования высокого уровня;

*уметь*: разрабатывать разветвляющиеся, циклические алгоритмы и алгоритмы в соответствии с принципом модульности для решения прикладных задач; разрабатывать и анализировать алгоритмы по условию прикладной задачи; использовать современные информационные технологии и программные средства для поиска, сбора и систематизации информации; разрабатывать прикладные программы на языках программирования высокого уровня;

*владеть*: базовыми навыками работы с пакетами офисных программ; навыками алгоритмизации и программной реализации типовых задач программирования; средствами современных систем программирования для составления, отладки, тестирования программ на языках высокого уровня; навыками разработки программного обеспечения с помощью интегрированных сред.

Приобретенные знания, умения и навыки используются в учебной деятельности при освоении следующих дисциплин: «ЭВМ и периферийные устройства», «Базы данных», «Сети и телекоммуникации», «Вычислительная математика», «Структуры и алгоритмы обработки данных», «Компьютерная графика».

# **4. Объём практики в зачетных единицах с указанием академических часов, выделенных на контактную работы обучающихся с преподавателем (по видам учебных занятий) и на самостоятельную работу обучающихся**

Общая трудоемкость (объем) ознакомительной практики составляет 2 зачетных единицы (ЗЕ) или 72 часа. Согласно учебному плану основной профессиональной образовательной программы бакалавриата «Системы автоматизированного проектирования» направления 09.03.01 Информатика и вычислительная техника ознакомительная практика проводится на 1 курсе во 2 семестре очной формы обучения и на 1 курсе в летнюю сессию заочной формы обучения.

Учебная практика проводится в ФГБОУ ВО «РГРТУ» с использованием учебных и научно-исследовательских лабораторий кафедры «Системы автоматизированного проектирования вычислительных средств» и Центра новых информационных технологий (ЦНИТ) РГРТУ.

# **Очная форма обучения**

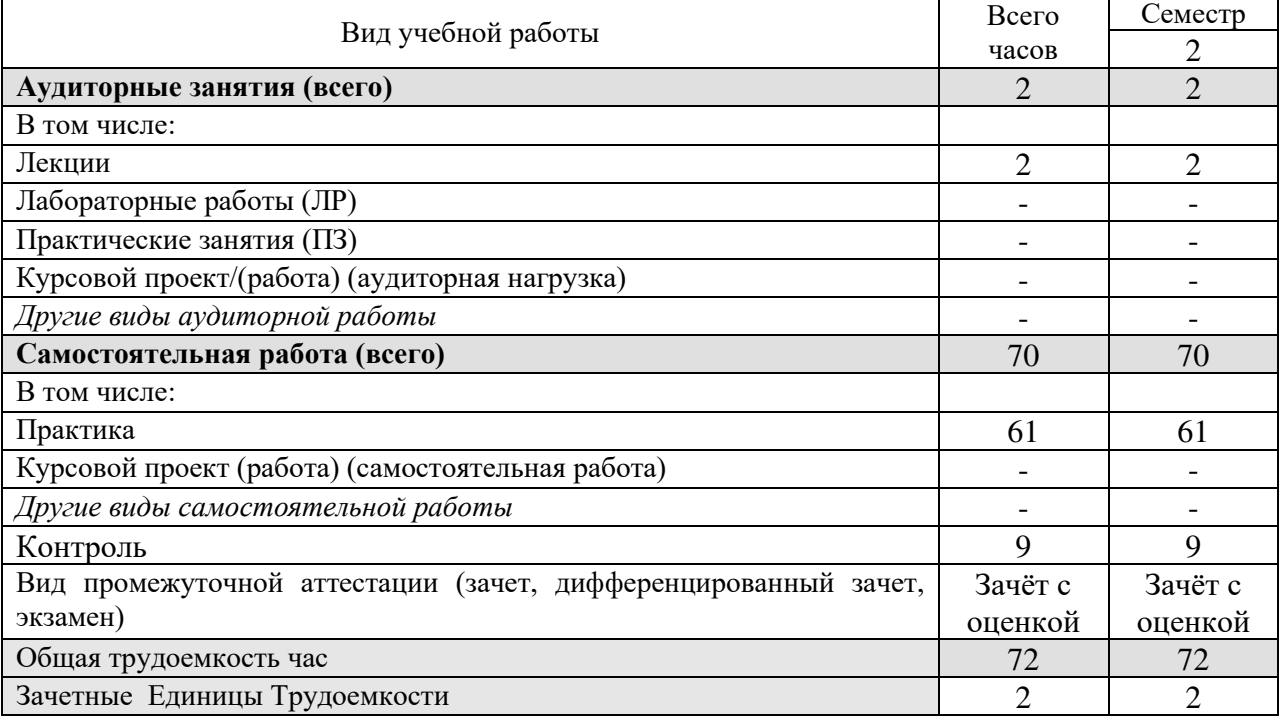

# **Заочная форма обучения**

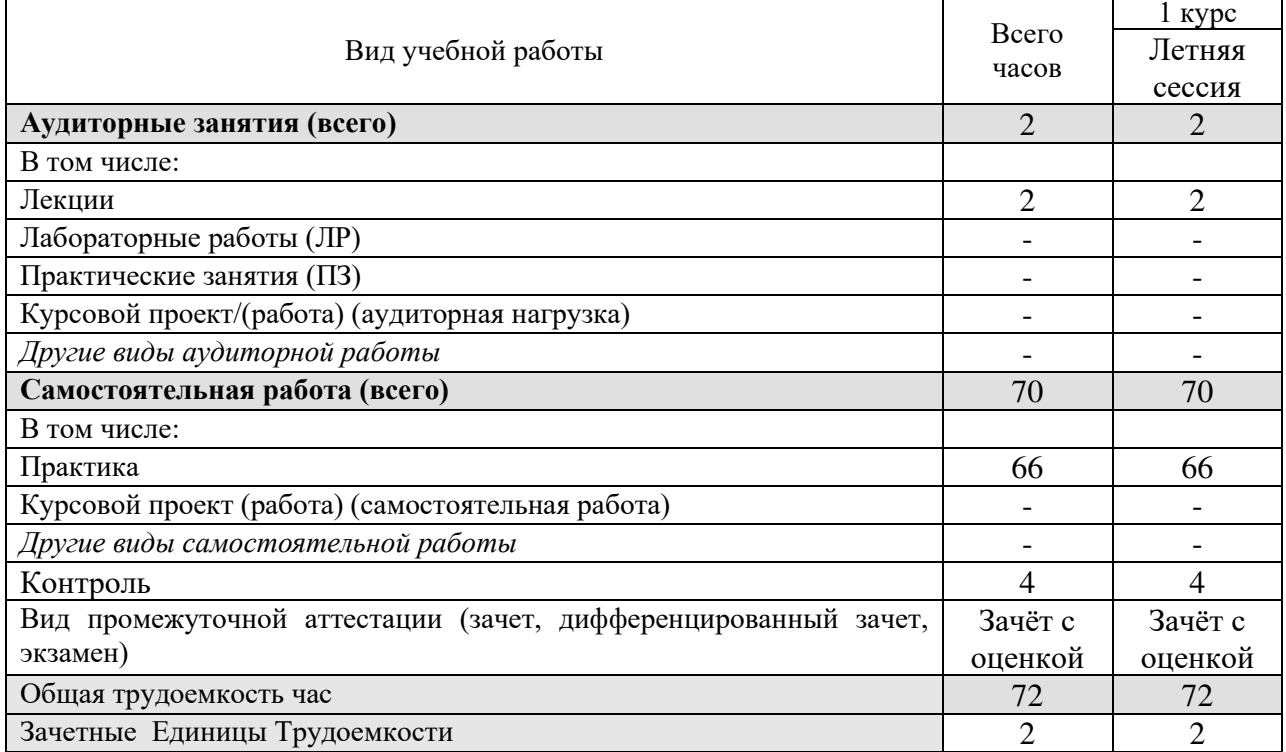

## **5. Содержание практики, структурированное по темам с указанием отведенного на них количества академических часов и видов учебных занятий**

#### **5.1 Содержание дисциплины, структурированное по темам**

#### **Тема 1. Сбор и обработка информации в сфере профессиональной деятельности**

Цель и задачи практики. Нормативные документы, регламентирующие профессиональную деятельность. Профессиональные стандарты в области информатики и вычислительной техники. Актуальные российские и зарубежные источники информации в сфере профессиональной деятельности. Методики сбора и обработки информации. Поиск информации в сети Интернет. Поисковые системы сети Интернет. Яндекс, Google, Rambler и др. Состав, функции и принципы работы.

## **Тема 2. Правила и стандарты оформления документации в профессиональной деятельности**

Правила оформления текстовых документов. Правила оформления отчета о научноисследовательской работе (НИР). ГОСТ 7.32-2001. Основные разделы НИР, структура и содержание. Правила оформления библиографических ссылок и списка литературы. ГОСТ Р 7.0.5-2008. Понятие ЕСПД. Основные документы в составе ЕСПД. Правила оформления алгоритмов. Руководство оператора. Руководство программиста. Руководство системного программиста. Описание применения программы.

### **Тема 3. Современные информационные технологии и программные средства в профессиональной деятельности**

Принципы автоматизации офисных работ. Пакеты прикладных программ Microsoft Office, Libre Office. Назначение, общая характеристика и состав. Настройка окна, панели инструментов, меню, основные правила работы. Создание и редактирование текстов. Оформление текстов в табличной структуре. Иллюстрации (панель рисования, картинки, рисунки из файлов). Вставка объектов. Назначение электронных таблиц и принципы их построения. Адресация ячеек. Относительные и абсолютные адреса. Рабочий лист, рабочая книга. Формулы и стандартные функции. Обработка логических условий в электронных таблицах. Понятие презентационной графики. Слайды и презентация. Способы создания файлов презентаций. Управление просмотром презентаций. Разметка слайдов, использование и создание цветовых схем. Вставка объектов в слайд. Звуки и видео в слайде. Анимация.

### **Тема 4. Актуальные проблемы информатики и вычислительной техники**

Архитектуры современных ЭВМ и вычислительных систем. Системное и прикладное программное обеспечение. Системный подход в решении прикладных задач. Перспективные направления проектирования технических и программных систем. ТОП-500 и принципы построения суперкомпьютеров. Отечественные суперкомпьютеры. Принципы и направления развития систем автоматизации проектирования (САПР). Технологии искусственного интеллекта. Технологии Big data. Защита данных в информационных системах. Современные ИПИ-технологии. Парадигмы и технологии программирования. Роль вычислительной техники в укреплении обороноспособности страны. Проблемы творчества в инженерной деятельности. Эвристические методы решения проектных задач. ТРИЗ (теория решений изобретательских задач). Методологии разработки программных систем.

# **5.2. Разделы дисциплины и трудоемкость по видам учебных занятий (в академических часах).**

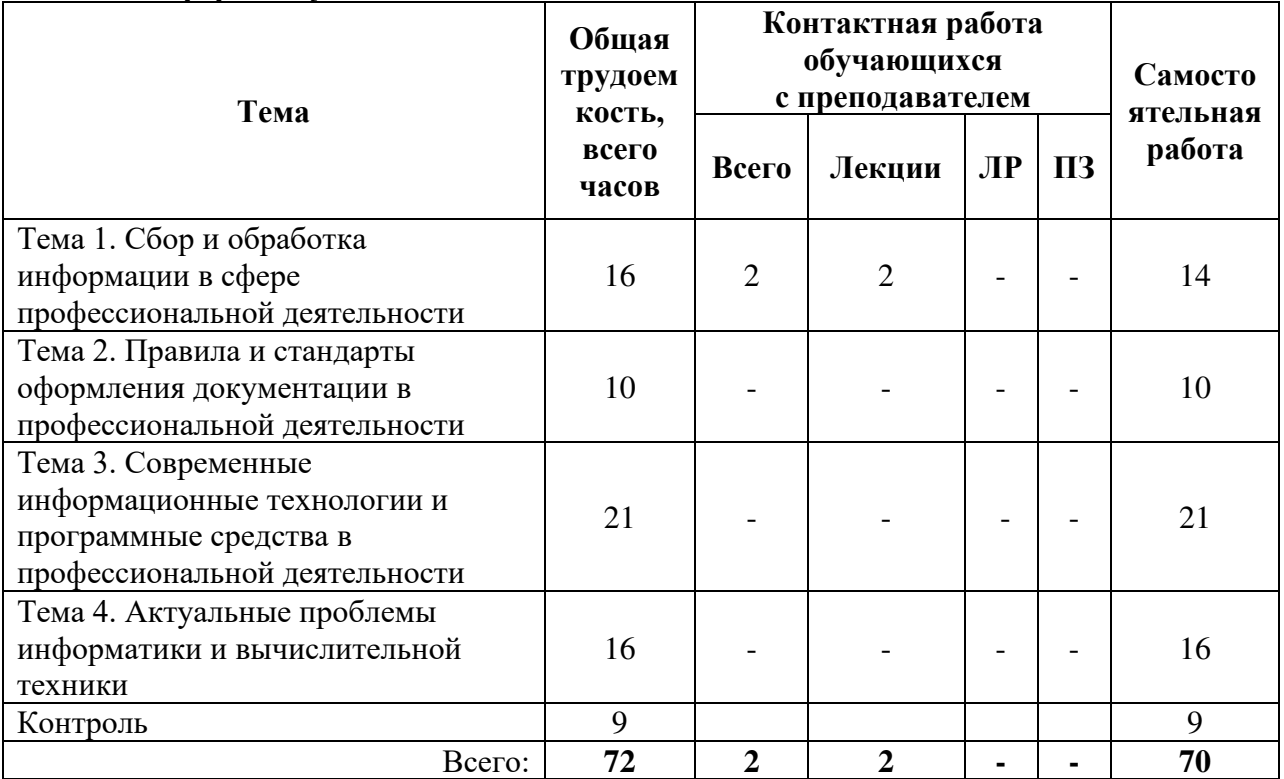

### **Очная форма обучения**

#### **Заочная форма обучения Тема Общая трудоем кость, всего часов Контактная работа обучающихся с преподавателем Самосто ятельная работа Всего Лекции ЛР ПЗ** Тема 1. Сбор и обработка информации в сфере профессиональной деятельности  $16 \mid 2 \mid 2 \mid - \mid - \mid 14$ Тема 2. Правила и стандарты оформления документации в профессиональной деятельности  $12 \mid - | - | - | - | - | 12$ Тема 3. Современные информационные технологии и программные средства в профессиональной деятельности  $22$  - - - - - 22 Тема 4. Актуальные проблемы информатики и вычислительной техники  $18$   $18$ Контроль 1 4 1 1 1 4 4 Bcero: **72 2 2 - 1**

# **Виды практических, лабораторных и самостоятельных работ**

**Очная форма обучения**

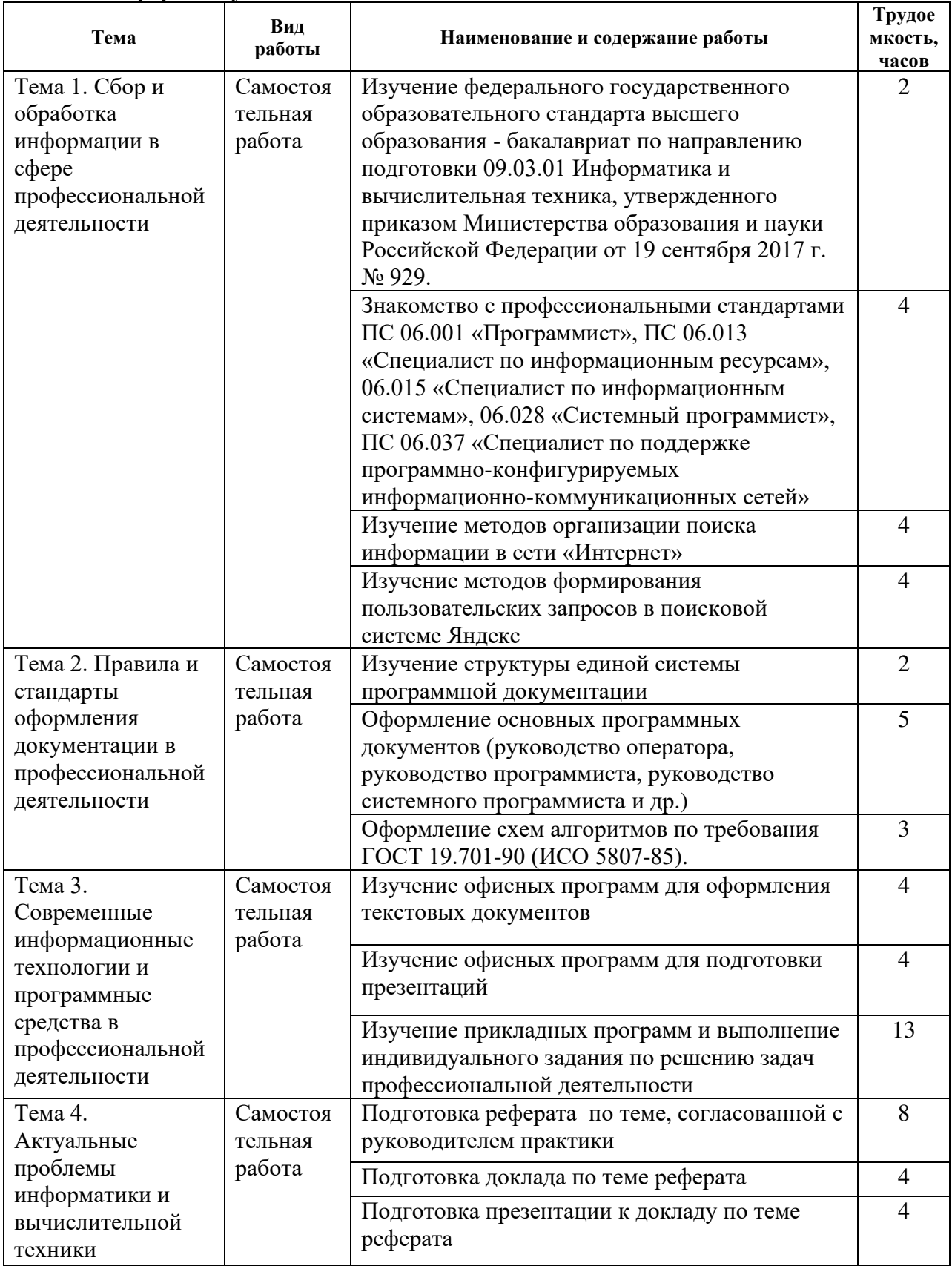

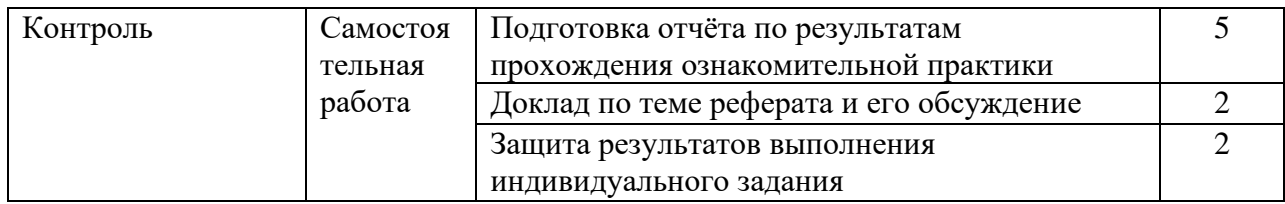

# **Заочная форма обучения**

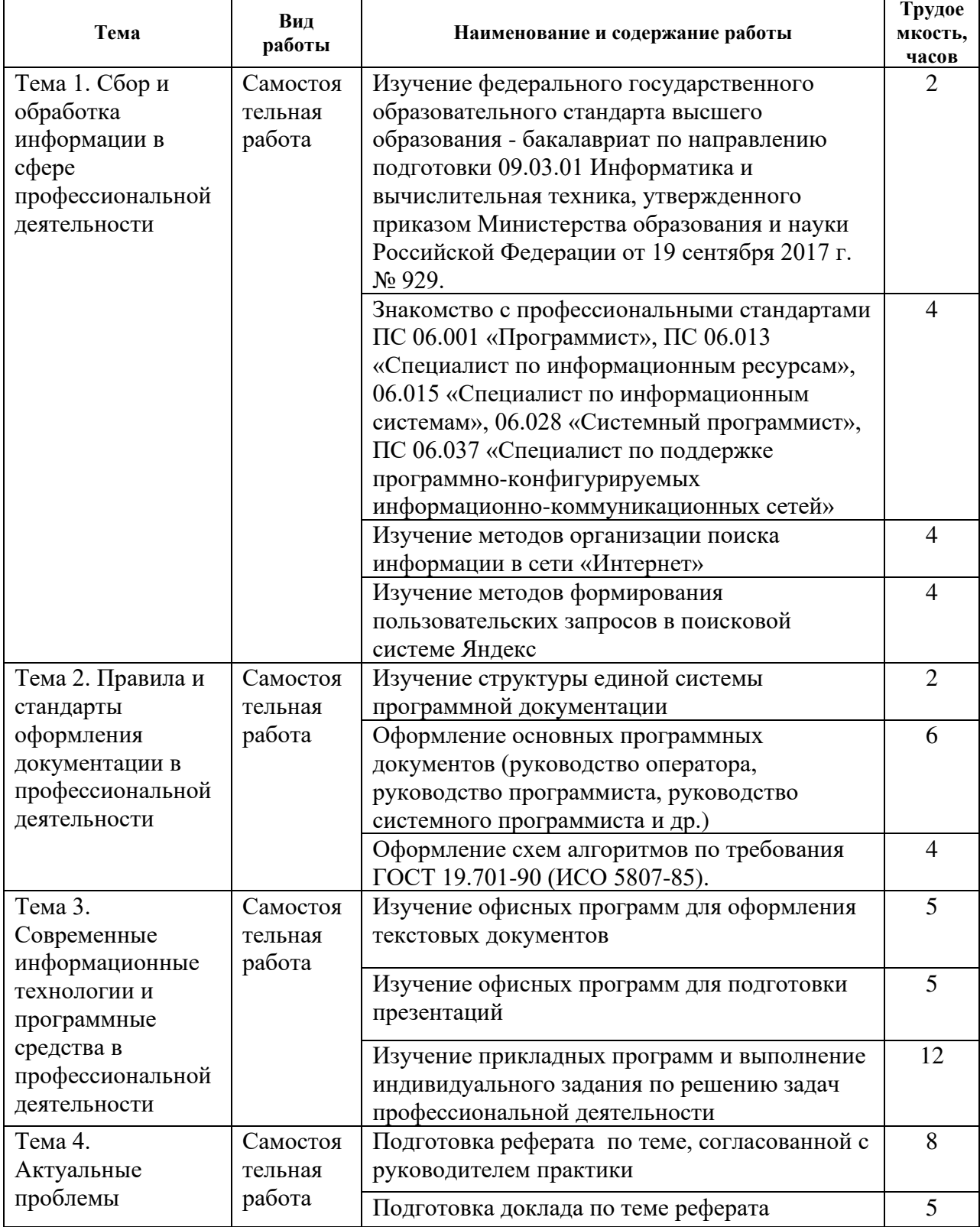

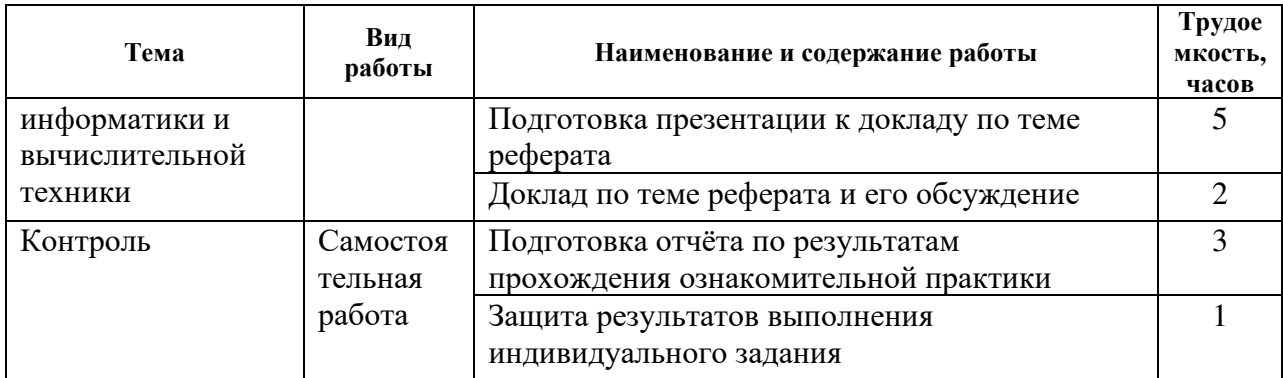

# **6. Оценочные материалы для проведения промежуточной аттестации обучающихся по практике**

Оценочные материалы приведены в приложении к рабочей программе дисциплины (см. документ «Оценочные материалы по учебной практике Б2.О.01.01(У) «Ознакомительная практика»).

# **7. Перечень основной и дополнительной учебной литературы, необходимой для прохождения практики**

## **7.1 Основная учебная литература**

1. Основы информационных технологий: учебное пособие / С. В. Назаров, С. Н. Белоусова, И. А. Бессонова [и др.]. — 3-е изд. — Москва, Саратов: Интернет-Университет Информационных Технологий (ИНТУИТ), Ай Пи Ар Медиа, 2020. — 530 c. — ISBN 978- 5-4497-0339-2. — Текст: электронный // Электронно-библиотечная система IPR BOOKS: [сайт]. — URL: http://www.iprbookshop.ru/89454.html (дата обращения: 05.03.2020). — Режим доступа: для авторизир. пользователей

2. Родыгин, А. В. Информатика. MS Office: учебное пособие / А. В. Родыгин. — Новосибирск: Новосибирский государственный технический университет, 2018. — 95 c. — ISBN 978-5-7782-3638-7. — Текст: электронный // Электронно-библиотечная система IPR BOOKS: [сайт]. — URL: http://www.iprbookshop.ru/91362.html (дата обращения: 05.03.2020). — Режим доступа: для авторизир. пользователей

3. Мокрова, Н. В. Текстовый процессор Microsoft Office Word: практикум / Н. В. Мокрова. — Саратов: Вузовское образование, 2018. — 46 c. — ISBN 978-5-4487-0306-5. — Текст: электронный // Электронно-библиотечная система IPR BOOKS: [сайт]. — URL: http://www.iprbookshop.ru/77154.html (дата обращения: 05.03.2020). — Режим доступа: для авторизир. пользователей

4. Катунин, Г. П. Создание профессиональных презентаций: учебное пособие / Г. П. Катунин. — Саратов: Ай Пи Эр Медиа, 2019. — 614 c. — ISBN 978-5-4486-0716-5. — Текст: электронный // Электронно-библиотечная система IPR BOOKS: [сайт]. — URL: http://www.iprbookshop.ru/80923.html (дата обращения: 05.03.2020). — Режим доступа: для авторизир. пользователей

5. Качановский, Ю. П. Технологии создания мультимедийных презентаций в Microsoft PowerPoint: методические указания к проведению лабораторной работы по курсу «Информатика» / Ю. П. Качановский, А. С. Широков. — Липецк: Липецкий государственный технический университет, ЭБС АСВ, 2014. — 38 c. — ISBN 2227-8397. — Текст: электронный // Электронно-библиотечная система IPR BOOKS: [сайт]. — URL: http://www.iprbookshop.ru/55165.html (дата обращения: 05.03.2020). — Режим доступа: для авторизир. пользователей

6. Егоров, А. Б. Поиск в Интернете: компьютерная шпаргалка / А. Б. Егоров, Н. Н. Золотарева. — Санкт-Петербург: Наука и Техника, 2007. — 80 c. — ISBN 978-5-94387- 417-8. — Текст: электронный // Электронно-библиотечная система IPR BOOKS: [сайт]. — URL: http://www.iprbookshop.ru/35411.html (дата обращения: 05.03.2020). — Режим доступа: для авторизир. пользователей

### **7.2 Дополнительная учебная литература**

1. Звездин, С. В. Мировые информационные ресурсы / С. В. Звездин. — 2-е изд. — Москва: Интернет-Университет Информационных Технологий (ИНТУИТ), 2016. — 369 c. — ISBN 2227-8397. — Текст: электронный // Электронно-библиотечная система IPR BOOKS: [сайт]. — URL: http://www.iprbookshop.ru/73684.html (дата обращения: 05.03.2020). — Режим доступа: для авторизир. пользователей

2. Спиридонов, О. В. Современные офисные приложения / О. В. Спиридонов. — 2-е изд. — Москва: Интернет-Университет Информационных Технологий (ИНТУИТ), 2016. — 696 c. — ISBN 2227-8397. — Текст: электронный // Электронно-библиотечная система IPR BOOKS: [сайт]. — URL: http://www.iprbookshop.ru/73723.html (дата обращения: 05.03.2020). — Режим доступа: для авторизир. пользователей

3. Суворова, Г. М. Информационная безопасность: учебное пособие / Г. М. Суворова. — Саратов: Вузовское образование, 2019. — 214 c. — ISBN 978-5-4487-0585-4. — Текст: электронный // Электронно-библиотечная система IPR BOOKS: [сайт]. — URL: http://www.iprbookshop.ru/86938.html (дата обращения: 05.03.2020). — Режим доступа: для авторизир. пользователей

4. Лягинова, О. Ю1.. Разработка схем и диаграмм в Microsoft Visio 2010 / О. Ю. Лягинова. — 3-е изд. — Москва: Интернет-Университет Информационных Технологий (ИНТУИТ), Ай Пи Эр Медиа, 2019. — 127 c. — ISBN 978-5-4486-0522-2. — Текст: электронный // Электронно-библиотечная система IPR BOOKS: [сайт]. — URL: http://www.iprbookshop.ru/79720.html (дата обращения: 05.03.2020). — Режим доступа: для авторизир. пользователей

5. Гультяева, Т. А. Основы защиты информации: учебное пособие / Т. А. Гультяева. — Новосибирск: Новосибирский государственный технический университет, 2018. — 83 c. — ISBN 978-5-7782-3641-7. — Текст: электронный // Электронно-библиотечная система IPR BOOKS: [сайт]. — URL: http://www.iprbookshop.ru/91638.html (дата обращения: 05.03.2020). — Режим доступа: для авторизир. пользователей

6. Катунин, Г. П. Основы инфокоммуникационных технологий: учебник / Г. П. Катунин. — Саратов: Ай Пи Эр Медиа, 2018. — 797 c. — ISBN 978-5-4486-0335-8. — Текст: электронный // Электронно-библиотечная система IPR BOOKS: [сайт]. — URL: http://www.iprbookshop.ru/74561.html (дата обращения: 05.03.2020). — Режим доступа: для авторизир. пользователей

7. Муратова, С. Ю. Офисные программные пакеты: редактор WORD. Лабораторный практикум / С. Ю. Муратова. — Москва: Издательский Дом МИСиС, 2012. — 227 c. — ISBN 2227-8397. — Текст: электронный // Электронно-библиотечная система IPR BOOKS: [сайт]. — URL: http://www.iprbookshop.ru/56225.html (дата обращения: 05.03.2020). — Режим доступа: для авторизир. пользователей

### **7.3. Нормативные правовые акты**

1. ГОСТ Р 7.0.5-2008. Система стандартов по информации, библиотечному и издательскому делу. Библиографическая ссылка. Общие требования и правила составления

2. ГОСТ 7.32-2017. Система стандартов по информации, библиотечному и издательскому делу. Отчет о научно-исследовательской работе. Структура и правила оформления

3. ГОСТ 7.1-2003. Система стандартов по информации, библиотечному и издательскому делу. Библиографическая запись. Библиографическое описание. Общие требования и правила составления

4. ГОСТ 19.001-77. Единая система программной документации. Общие положения

5. ГОСТ 19.101-77. Единая система программной документации. Виды программ и программных документов

6. ГОСТ 19.503-79. Единая система программной документации. Руководство системного программиста. Требования к содержанию и оформлению

7. ГОСТ 19.504-79. Единая система программной документации. Руководство программиста. Требования к содержанию и оформлению

8. ГОСТ 19.505-79. Единая система программной документации. Руководство оператора. Требования к содержанию и оформлению

9. ГОСТ 19.701-90 (ИСО 5807-85). Единая система программной документации. Схемы алгоритмов, программ, данных и систем. Условные обозначения и правила выполнения

### **7.4 Периодические издания**

### **7.5 Методические указания для самостоятельной работы обучающихся**

1. Пакет офисных программ OpenOffice.org: учеб. пособие / А.В. Антоненко; Рязан. гос. радиотехн. ун-т. Рязань, 2014. 48 с. — Режим доступа: https://elib.rsreu.ru/ebs/download/2061

2. Работа в OpenOffice: методические указания к лабораторным работам / Рязан. гос. радиотехн. ун-т; сост. О.А. Москвитина - Рязань, 2019. — Режим доступа: https://elib.rsreu.ru/ebs/download/2081

## **8. Методические указания для обучающихся по освоению дисциплины**

#### **Указания в рамках ведения ознакомительной практической работы**

Различные виды практик составляют важную часть профессиональной подготовки студентов. Основная цель проведения практик – формирование у студентов аналитического и творческого мышления путем приобретения практических навыков.

Методические указания по ознакомительной практике наряду с рабочей программой и графиком учебного процесса относятся к методическим документам, определяющим уровень организации и качества образовательного процесса. Содержание практических занятий фиксируется в рабочей программе дисциплины в разделе 5.

Ознакомительная практика выполняет следующие задачи:

- − стимулируют регулярное изучение рекомендуемой литературы;
- − расширяют объем профессионально значимых знаний, умений и навыков;
- − позволяют проверить правильность ранее полученных знаний;
- − прививают навыки самостоятельного мышления, устного выступления;
- − способствуют свободному оперированию терминологией;

− обобщение, систематизацию, углубление, закрепление полученных теоретических знаний по уже прослушанным дисциплинам;

− формирование необходимых профессиональных умений и навыков.

В ходе выполнения индивидуального задания практического занятия студент готовит отчет о работе (с помощью офисного пакета Open Office или другом редакторе доступном студенту). В отчет заносятся результаты выполнения каждого пункта задания (анализ задачи, найденные пути решения, поясняющие схемы, диаграммы, графики, таблицы, расчеты, ответы на вопросы пунктов задания, выводы по проделанной работе и т.д.). Примерный образец оформления отчета предоставляется студентам в виде раздаточных материалов или прилагается к рабочей программе дисциплины.

За 10 минут до окончания аудиторного дня ознакомительной практики преподаватель проверяет объем выполненной за день работы и отмечает результат в рабочем журнале. Оставшиеся невыполненными пункты задания практического занятия студент обязан доделать самостоятельно.

После проверки отчета преподаватель может проводить устный или письменный опрос студентов для контроля усвоения ими основных теоретических и практических знаний по теме занятия (студенты должны знать смысл полученных ими результатов и ответы на контрольные вопросы). По результатам проверки отчета и опроса выставляется оценка за практическое задание.

### **Указания в рамках подготовки к промежуточной аттестации**

При подготовке к экзамену нужно изучить теорию по всем темам практики. Выполнить все практические задания предоставленные в ходе работы, а также подготовить отчёт о результатах ознакомительной практики.

### **Указания в рамках самостоятельной работы студентов**

Самостоятельная работа студентов во время ознакомительной практики играет важную роль. Методические материалы и рекомендации для обеспечения самостоятельной работы студентов готовятся преподавателем и выдаются студентам в виде раздаточных материалов или оформляются в виде электронного ресурса используемого в рамках системы дистанционного обучения ФГБОУ ВО «РГРТУ».

Самостоятельное изучение тем ознакомительной практики способствует:

- − закреплению знаний, умений и навыков, полученных в ходе практики;
- − углублению и расширению знаний по отдельным вопросам и темам практики
- − освоению умений прикладного и практического использования полученных знаний.

Самостоятельная работа как вид ознакомительной работы может использоваться на аудиторных занятиях, а также иметь самостоятельное значение – внеаудиторная самостоятельная работа обучающихся.

### **Рекомендации по работе с литературой**

Теоретический материал, используемый в рамках ознакомительной практики становится более понятным, когда помимо основной литературы и методических указаний используются дополнительные материалы. Литературу по курсу рекомендуется изучать в библиотеке, с использованием доступной электронной библиотечной системы или с помощью сети Интернет (источники, которые могут быть использованы без нарушения авторских прав).

## **9. Перечень ресурсов информационно-телекоммуникационной сети «Интернет», необходимых освоения дисциплины**

Обучающимся предоставлена возможность индивидуального доступа к следующим электронно-библиотечным системам:

1. Электронно-библиотечная система «IPRbooks», режим доступа – с любого компьютера РГРТУ без пароля, из сети интернет по паролю. – URL: [https://iprbookshop.ru/.](https://iprbookshop.ru/)

2. Электронная библиотека РГРТУ [Электронный ресурс]. – Режим доступа: из корпоративной сети РГРТУ – по паролю. – URL: [http://elib.rsreu.ru/.](http://elib.rsreu.ru/)

## **10. Перечень информационных технологий, используемых при проведении практики, включая перечень программного обеспечения и информационных справочных систем**

В учебном процессе применяются следующие информационные технологии:

- удаленные информационные коммуникации между студентами и руководителем практики от университета посредством электронной почты, позволяющие осуществлять оперативный контроль графика выполнения и содержания заданий, решение организационных вопросов, удаленное консультирование;

- поиск в сети «Интернет» актуальной научной, технической, статистической и общественно-политической информации для выполнения индивидуальных заданий и коллективной работы;

- доступ к современным информационным справочным системам, в том числе международным реферативным базам данных научных изданий;

- проведение аудиторных занятий с использованием презентаций и раздаточных материалов в электронном виде;

- выполнение студентами индивидуальных и групповых заданий с использованием лицензионного и свободно распространяемого программного обеспечения.

### **Перечень лицензионного программного обеспечения:**

- 1) Операционная система Windows XP (лицензия Microsoft DreamSpark Membership ID 700102019);
- 2) Операционная система Windows 7 (лицензия DreamSpark Membership ID 700102019);
- 3) Пакет программ пакет Microsoft Office Professional 2003 (Open License 19996967);
- 4) Пакет программ LibreOffice 4.4 (лицензия LGPLv3);
- 5) Среда разработки PascalABC.NET (лицензия GNU LGPL). Режим доступа: [http://pascalabc.net/ssyilki-dlya-skachivaniya;](http://pascalabc.net/ssyilki-dlya-skachivaniya)
- 6) Microsoft Office Visio (лицензия Microsoft DreamSpark Membership ID 700102019);
- 7) Среда разработки Qt Creator (лицензия LGPL). Режим доступа: http://www.qt.io/ru/download-open-source;
- 8) Компилятор языка C++ MinGW (лицензия LGPL). Режим доступа: http://www.qt.io/ru/download-open-source.

### **Профессиональные базы данных, информационно-справочные системы:**

- 1) Информационно-правовой портал ГАРАНТ.РУ [Электронный ресурс]. URL: http://www.garant.ru. – Режим доступа: свободный доступ (дата обращения 07.05.2018).
- 2) Справочная правовая система КонсультантПлюс [Электронный ресурс]. URL: http://www.consultant.ru/online/. – Режим доступа: свободный доступ (будние дни – 20.00 - 24.00, выходные и праздничные дни – круглосуточно) (дата обращения 07.05.2018).
- 3) Программирование на C и C++ (онлайн справочник) [Электронный ресурс]. URL:

http://www.c-cpp.ru/books/obektno-orientirovannoe-programmirovanie

4) Справочник Turbo Pascal (онлайн справочник) [Электронный ресурс]. – URL: <http://tpdn.ru/>

### **11. Материально-техническое обеспечение дисциплины**

Для освоения дисциплины необходимы:

1) для проведения лекционных занятий необходима аудитория с достаточным количеством посадочных мест, соответствующая необходимым противопожарным нормам и санитарно-гигиеническим требованиям;

2) для проведения практических занятий необходим класс персональных компьютеров с инсталлированными операционными системами Microsoft Windows XP (или выше) и установленным лицензионным программным обеспечением;

3) для проведения лекций аудитория должна быть оснащена проекционным оборудованием.

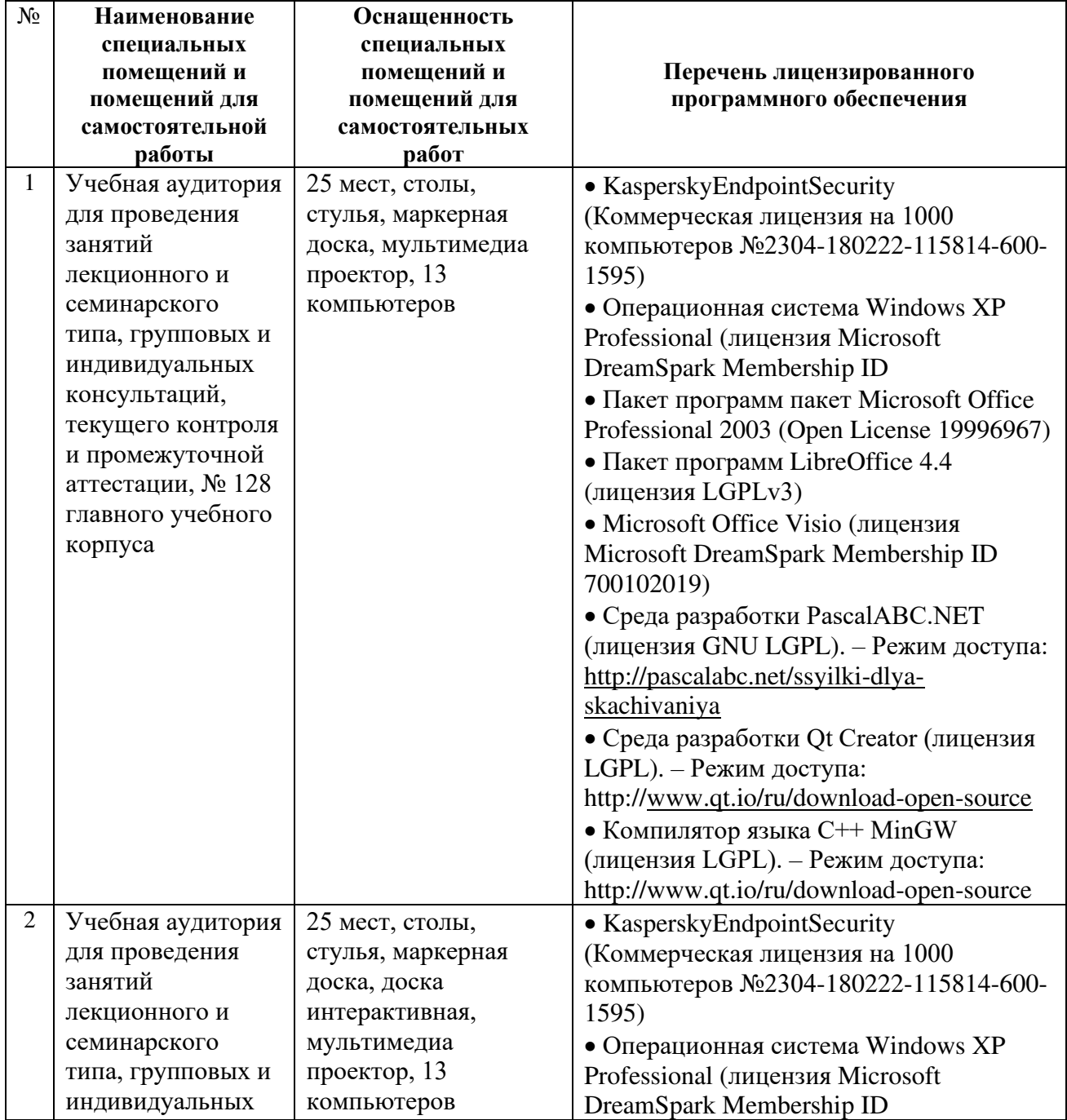

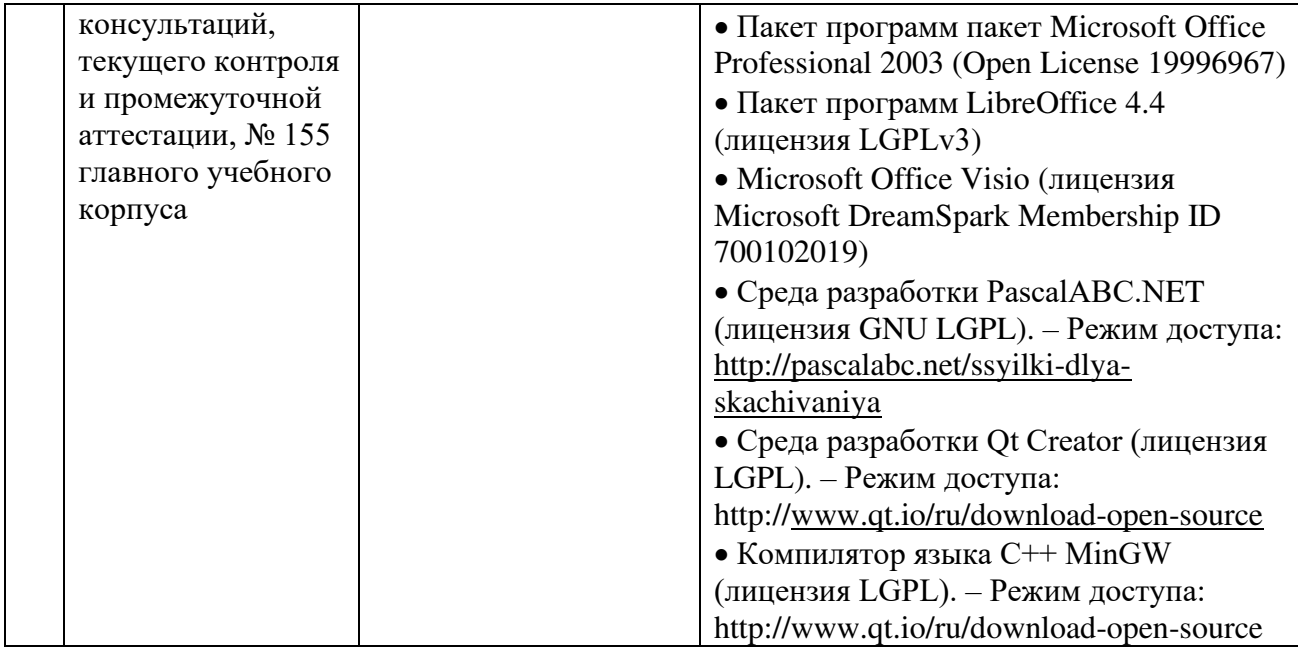

Программу составил: д.т.н., проф. кафедры САПР ВС Святанное событает Скворцов С.В.